# **SERIAL COMMUNICATION IN WIN32**

### **Opening a Port**

The **CreateFile** function opens a communications port. There are two ways to call **CreateFile** to open the communications port: overlapped and nonoverlapped. The following is the proper way to open a communications resource for overlapped operation:

```
HANDLE hComm;
hComm = CreateFile( gszPort,
                     GENERIC_READ | GENERIC_WRITE,
\overline{0},
\overline{0},
                     OPEN_EXISTING,
                     FILE_FLAG_OVERLAPPED,
\begin{pmatrix} 0 \\ 0 \end{pmatrix};
if (hComm == INVALID_HANDLE_VALUE)
    // error opening port; abort
```
Removal of the FILE\_FLAG\_OVERLAPPED flag from the call to **CreateFile** specifies nonoverlapped operation. The next section discusses overlapped and nonoverlapped operations.

The Win32 Software Development Kit (SDK) Programmer's Reference (Overviews, Window Management, System Services) states that when opening a communications port, the call to **CreateFile** has the following requirements:

- *fdwShareMode* must be zero. Communications ports cannot be shared in the same manner that files are shared. Applications using TAPI can use the TAPI functions to facilitate sharing resources between applications. For Win32 applications not using TAPI, handle inheritance or duplication is necessary to share the communications port. Handle duplication is beyond the scope of this article; please refer to the Win32 SDK documentation for more information.
- fdwCreate must specify the OPEN\_EXISTING flag.
- hTemplateFile parameter must be NULL.

One thing to note about port names is that traditionally they have been COM1, COM2, COM3, or COM4. The Win32 API does not provide any mechanism for determining what ports exist on a system. Windows NT and Windows 95 keep track of installed ports differently from one another, so any one method would not be portable across all Win32 platforms. Some systems even have more ports than the traditional maximum of four. Hardware vendors and serial-device-driver writers are free to name the ports anything they like. For this reason, it is best that users have the ability to specify the port name they want to use. If a port does not exist, an error will occur (ERROR\_FILE\_NOT\_FOUND) after attempting to open the port, and the user should be notified that the port isn't available.

# **Reading and Writing**

Reading from and writing to communications ports in Win32 is very similar to file input/output (I/O) in Win32. In fact, the functions that accomplish file I/O are the same functions used for serial I/O. I/O in Win32 can be done either of two ways: overlapped or nonoverlapped. The Win32 SDK documentation uses the terms asynchronous and synchronous to connote these types of I/O operations. This article, however, uses the terms overlapped and nonoverlapped.

Nonoverlapped I/O is familiar to most developers because this is the traditional form of I/O, where an operation is requested and is assumed to be complete when the function returns. In the case of overlapped I/O, the system may return to the caller immediately even when an operation is not finished and will signal the caller when the operation completes. The program may use the time between the I/O request and its completion to perform some "background" work.

Reading and writing in Win32 is significantly different from reading and writing serial communications ports in 16-bit Windows. 16-bit Windows only has the **ReadComm** and **WriteComm** functions. Win32 reading and writing can involve many more functions and choices. These issues are discussed below.

### **Nonoverlapped I/O**

Nonoverlapped I/O is very straightforward, though it has limitations. An operation takes place while the calling thread is blocked. Once the operation is complete, the function returns and the thread can continue its work. This type of I/O is useful for multithreaded applications because while one thread is blocked on an I/O operation, other threads can still perform work. It is the responsibility of the application to serialize access to the port correctly. If one thread is blocked waiting for its I/O operation to complete, all other threads that subsequently call a communications API will be blocked until the original operation completes. For instance, if one thread were waiting for a **ReadFile** function to return, any other thread that issued a **WriteFile** function would be blocked.

One of the many factors to consider when choosing between nonoverlapped and overlapped operations is portability. Overlapped operation is not a good choice because most operating systems do not support it. Most operating systems support some form of multithreading, however, so multithreaded nonoverlapped I/O may be the best choice for portability reasons.

## **Overlapped I/O**

Overlapped I/O is not as straightforward as nonoverlapped I/O, but allows more flexibility and efficiency. A port open for overlapped operations allows multiple threads to do I/O operations at the same time and perform other work while the operations are pending. Furthermore, the behavior of overlapped operations allows a single thread to issue many different requests and do work in the background while the operations are pending.

In both single-threaded and multithreaded applications, some synchronization must take place between issuing requests and processing the results. One thread will have to be blocked until the result of an operation is available. The advantage is that overlapped I/O allows a thread to do some work between the time of the request and its completion. If no work can be done, then the only case for overlapped I/O is that it allows for better user responsiveness.

Overlapped I/O is the type of operation that the MTTTY sample uses. It creates a thread that is responsible for reading the port's data and reading the port's status. It also performs periodic background work. The program creates another thread exclusively for writing data out the port.

**Note:** Applications sometimes abuse multithreading systems by creating too many threads. Although using multiple threads can resolve many difficult problems, creating excessive threads is not the most efficient use of them in an application. Threads are less a strain on the system than processes but still require system resources such as CPU time and memory. An application that creates excessive threads may adversely affect the performance of the entire system. A better use of threads is to create a different request queue for each type of job and to have a worker thread issue an I/O request for each entry in the request queue. This method is used by the MTTTY sample provided with this article.

An overlapped I/O operation has two parts: the creation of the operation and the detection of its completion. Creating the operation entails setting up an **OVERLAPPED** structure, creating a manual-reset event for synchronization, and calling the appropriate function **(ReadFile** or **WriteFile**). The I/O operation may or may not be completed immediately. It is an error for an application to assume that a request for an overlapped operation always yields an overlapped operation. If an operation is completed immediately, an application needs to be ready to continue processing normally. The second part of an overlapped operation is to detect its completion. Detecting completion of the operation involves waiting for the event handle, checking the overlapped result, and then handling the data. The reason that there is more work involved with an overlapped operation is that there are more points of failure. If a nonoverlapped operation fails, the function just returns an errorreturn result. If an overlapped operation fails, it can fail in the creation of the operation or while the operation is pending. You may also have a time-out of the operation or a time-out waiting for the signal that the operation is complete.

### **Reading**

The **ReadFile** function issues a read operation. **ReadFileEx** also issues a read operation, but since it is not available on Windows 95, it is not discussed in this article. Here is a code snippet that details how to issue a read request. Notice that the function calls a function to process the data if the **ReadFile** returns TRUE. This is the same function called if the operation becomes overlapped. Note the fWaitingOnRead flag that is defined by the code; it indicates whether or not a read operation is overlapped. It is used to prevent the creation of a new read operation if one is outstanding.

```
DWORD dwRead;
BOOL fWaitingOnRead = FALSE;
OVERLAPPED osReader = \{0\};
// Create the overlapped event. Must be closed before exiting
// to avoid a handle leak.
osReader.hEvent = CreateEvent(NULL, TRUE, FALSE, NULL);
if (osReader.hEvent == NULL)
    // Error creating overlapped event; abort.
if (!fWaitingOnRead) {
    // Issue read operation.
    if (!ReadFile(hComm, lpBuf, READ_BUF_SIZE, &dwRead,
&osReader)) {
       if (GetLastError() != ERROR_IO_PENDING) // read not
delayed?
          // Error in communications; report it.
       else
          fWaitingOnRead = TRUE;
    }
    else {
       // read completed immediately
       HandleASuccessfulRead(lpBuf, dwRead);
     }
}
```
The second part of the overlapped operation is the detection of its completion. The event handle in the **OVERLAPPED** structure is passed to the **WaitForSingleObject** function, which will wait until the object is signaled. Once the event is signaled, the operation is complete. This does not mean that it was completed successfully, just that it was completed. The **GetOverlappedResult** function reports the result of the operation. If an error occurred, **GetOverlappedResult** returns FALSE and **GetLastError** returns the error code. If the operation was completed successfully, **GetOverlappedResult** will return TRUE.

**Note: GetOverlappedResult** can detect completion of the operation, as well as return the operation's failure status. **GetOverlappedResult** returns FALSE and **GetLastError** returns ERROR\_IO\_INCOMPLETE when the operation is not completed. In addition, GetOverlappedResult can be made to block until the operation completes. This effectively turns the overlapped operation into a

nonoverlapped operation and is accomplished by passing TRUE as the bWait parameter.

Here is a code snippet that shows one way to detect the completion of an overlapped read operation. Note that the code calls the same function to process the data that was called when the operation completed immediately. Also note the use of the fWaitingOnRead flag. Here it controls entry into the detection code, since it should be called only when an operation is outstanding.

```
#define READ_TIMEOUT 500 // milliseconds
DWORD dwRes;
if (fWaitingOnRead) {
    dwRes = WaitForSingleObject(osReader.hEvent,
READ_TIMEOUT);
    switch(dwRes)
    {
       // Read completed.
       case WAIT_OBJECT_0:
           if (!GetOverlappedResult(hComm, &osReader, &dwRead,
FALSE))
              // Error in communications; report it.
           else
               // Read completed successfully.
              HandleASuccessfulRead(lpBuf, dwRead);
           // Reset flag so that another opertion can be
issued.
           fWaitingOnRead = FALSE;
           break;
       case WAIT_TIMEOUT:
           // Operation isn't complete yet. fWaitingOnRead
flag isn't
           // changed since I'll loop back around, and I don't
want
           // to issue another read until the first one
finishes.
           //
           // This is a good time to do some background work.
           break;
       default:
           // Error in the WaitForSingleObject; abort.
           // This indicates a problem with the OVERLAPPED
structure's
           // event handle.
           break;
 }
}
```
### **Writing**

Transmitting data out the communications port is very similar to reading in that it uses a lot of the same APIs. The code snippet below demonstrates how to issue and wait for a write operation to be completed.

```
BOOL WriteABuffer(char * lpBuf, DWORD dwToWrite)
{
   OVERLAPPED osWrite = {0};
    DWORD dwWritten;
    DWORD dwRes;
    BOOL fRes;
    // Create this write operation's OVERLAPPED structure's
hEvent.
    osWrite.hEvent = CreateEvent(NULL, TRUE, FALSE, NULL);
    if (osWrite.hEvent == NULL)
       // error creating overlapped event handle
       return FALSE;
    // Issue write.
    if (!WriteFile(hComm, lpBuf, dwToWrite, &dwWritten,
&osWrite)) {
       if (GetLastError() != ERROR_IO_PENDING) {
          // WriteFile failed, but isn't delayed. Report error
and abort.
         fRes = FALSE; }
       else
          // Write is pending.
          dwRes = WaitForSingleObject(osWrite.hEvent,
INFINITE);
          switch(dwRes)
\{ // OVERLAPPED structure's event has been
signaled.
             case WAIT_OBJECT_0:
                  if (!GetOverlappedResult(hComm, &osWrite,
&dwWritten, FALSE))
                        fRes = FALSE; else
                   // Write operation completed successfully.
                  fRes = TRUE; break;
             default:
                  // An error has occurred in
WaitForSingleObject.
                  // This usually indicates a problem with the
                  // OVERLAPPED structure's event handle.
                 fRes = FALSE; break;
 }
       }
    }
  else
       // WriteFile completed immediately.
      fRes = TRUE;
```
}

```
 CloseHandle(osWrite.hEvent);
 return fRes;
```
Notice that the code above uses the **WaitForSingleObject** function with a time-out value of INFINITE. This causes the **WaitForSingleObject** function to wait forever until the operation is completed; this may make the thread or program appear to be "hung" when, in fact, the write operation is simply taking a long time to complete or flow control has blocked the transmission. Status checking, discussed later, can detect this condition, but doesn't cause the **WaitForSingleObject** to return. Three things can alleviate this condition:

- Place the code in a separate thread. This allows other threads to execute any functions they desire while our writer thread waits for the write to be completed. This is what the MTTTY sample does.
- Use COMMTIMEOUTS to cause the write to be completed after a time-out period has passed. This is discussed more fully in the "Communications Time-outs" section later in this article. This is also what the MTTTY sample allows.
- Change the **WaitForSingleObject** call to include a real time-out value. This causes more problems because if the program issues another operation while an older operation is still pending, new **OVERLAPPED** structures and overlapped events need to be allocated. This type of recordkeeping is difficult, particularly when compared to using a "job queue" design for the operations. The "job queue" method is used in the MTTTY sample.

**Note:** The time-out values in synchronization functions are not communications time-outs. Synchronization time-outs cause **WaitForSingleObject** or **WaitForMultipleObjects** to return WAIT\_TIMEOUT. This is not the same as a read or write operation timing out. Communications time-outs are described later in this article.

Because the WaitForSingleObject function in the above code snippet uses an INFINITE time-out, it is equivalent to using GetOverlappedResult with TRUE for the fWait parameter. Here is equivalent code in a much simplified form:

```
BOOL WriteABuffer(char * lpBuf, DWORD dwToWrite)
{
   OVERLAPPED osWrite = \{0\}; DWORD dwWritten;
    BOOL fRes;
    // Create this writes OVERLAPPED structure hEvent.
    osWrite.hEvent = CreateEvent(NULL, TRUE, FALSE, NULL);
    if (osWrite.hEvent == NULL)
       // Error creating overlapped event handle.
       return FALSE;
    // Issue write.
    if (!WriteFile(hComm, lpBuf, dwToWrite, &dwWritten,
&osWrite)) {
       if (GetLastError() != ERROR_IO_PENDING) {
          // WriteFile failed, but it isn't delayed. Report
error and abort.
         fRes = FALSE;
```

```
 }
       else {
           // Write is pending.
           if (!GetOverlappedResult(hComm, &osWrite,
&dwWritten, TRUE))
             fRes = FALSE; else
              // Write operation completed successfully.
             fRes = TRUE; }
    }
    else
       // WriteFile completed immediately.
      fRes = TRUE; CloseHandle(osWrite.hEvent);
    return fRes;
}
```
**GetOverlappedResult** is not always the best way to wait for an overlapped operation to be completed. For example, if an application needs to wait on another event handle, the first code snippet serves as a better model than the second. The call to **WaitForSingleObject** is easy to change to **WaitForMultipleObjects** to include the additional handles on which to wait. This is what the MTTTY sample application does.

A common mistake in overlapped I/O is to reuse an **OVERLAPPED** structure before the previous overlapped operation is completed. If a new overlapped operation is issued before a previous operation is completed, a new **OVERLAPPED** structure must be allocated for it. A new manual-reset event for the **hEven**t member of the **OVERLAPPED** structure must also be created. Once an overlapped operation is complete, the **OVERLAPPED** structure and its event are free for reuse.

The only member of the **OVERLAPPED** structure that needs modifying for serial communications is the hEvent member. The other members of the **OVERLAPPED** structure should be initialized to zero and left alone. Modifying the other members of the **OVERLAPPED** structure is not necessary for serial communications devices. The documentation for ReadFile and WriteFile state that the Offset and OffsetHigh members of the **OVERLAPPED** structure must be updated by the application, or else results are unpredictable. This guideline should be applied to **OVERLAPPED** structures used for other types of resources, such as files.

### **Serial Status**

There are two methods to retrieve the status of a communications port. The first is to set an event mask that causes notification of the application when the desired events occur. The SetCommMask function sets this event mask, and the WaitCommEvent function waits for the desired events to occur. These functions are similar to the 16 bit functions SetCommEventMask and EnableCommNotification, except that the Win32 functions do not post WM\_COMMNOTIFY messages. In fact, the WM\_COMMNOTIFY message is not even part of the Win32 API. The second method for retrieving the status of the communications port is to periodically call a

few different status functions. Polling is, of course, neither efficient nor recommended.

### **Communications Events**

Communications events can occur at any time in the course of using a communications port. The two steps involved in receiving notification of communications events are as follows:

- **SetCommMask** sets the desired events that cause a notification.
- **WaitCommEvent** issues a status check. The status check can be an overlapped or nonoverlapped operation, just as the read and write operations can be.

**Note:** The word event in this context refers to communications events only. It does not refer to an event object used for synchronization.

Here is an example of the **SetCommMask** function:

```
DWORD dwStoredFlags;
dwStoredFlags = EV_BREAK | EV_CTS | EV_DSR | EV_ERR |
EV_RING |\n\angle EV_RLSD | EV_RXCHAR | EV_RXFLAG | EV_TXEMPTY
;
if (!SetCommMask(hComm, dwStoredFlags))
    // error setting communications mask
```
A description of each type of event is in Table 1.

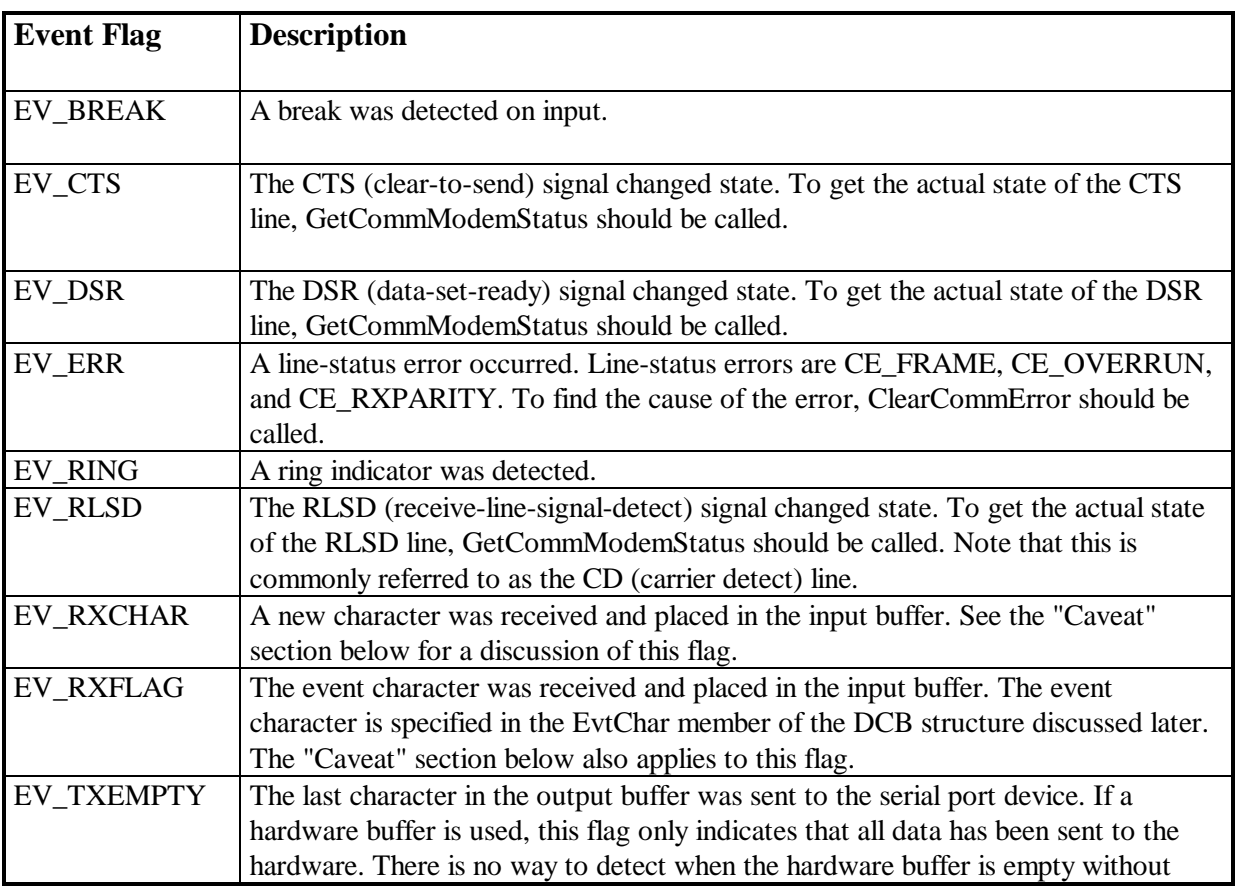

#### **Table 1. Communications Event Flags**

talking directly to the hardware with a device driver.

After specifying the event mask, the **WaitCommEvent** function detects the occurrence of the events. If the port is open for nonoverlapped operation, then the **WaitCommEvent** function does not contain an **OVERLAPPED** structure. The function blocks the calling thread until the occurrence of one of the events. If an event never occurs, the thread may block indefinitely.

Here is a code snippet that shows how to wait for an EV\_RING event when the port is open for nonoverlapped operation:

```
 DWORD dwCommEvent;
 if (!SetCommMask(hComm, EV RING))
     // Error setting communications mask
     return FALSE;
  if (!WaitCommEvent(hComm, &dwCommEvent, NULL))
     // An error occurred waiting for the event.
     return FALSE;
  else
     // Event has occurred.
     return TRUE;
```
**Note:** The Microsoft Win32 SDK Knowledge Base documents a problem with Windows 95 and the EV\_RING flag. The above code never returns in Windows 95 because the EV\_RING event is not detected by the system; Windows NT properly reports the EV\_RING event. Please see the Win32 SDK Knowledge Base for more information on this bug.

As noted, the code above can be blocked forever if an event never occurs. A better solution would be to open the port for overlapped operation and wait for a status event in the following manner:

```
 #define STATUS_CHECK_TIMEOUT 500 // Milliseconds
    DWORD dwRes;
   DWORD dwCommEvent;
   DWORD dwStoredFlags;
    BOOL fWaitingOnStat = FALSE;
    OVERLAPPED osStatus = {0};
    dwStoredFlags = EV_BREAK | EV_CTS | EV_DSR | EV_ERR |
EV_RING |\n\angle EV_RLSD | EV_RXCHAR | EV_RXFLAG |
EV TXEMPTY ;
    if (!SetCommMask(comHandle, dwStoredFlags))
       // error setting communications mask; abort
       return 0;
    osStatus.hEvent = CreateEvent(NULL, TRUE, FALSE, NULL);
    if (osStatus.hEvent == NULL)
       // error creating event; abort
       return 0;
   for (i ; ) {
```

```
 // Issue a status event check if one hasn't been issued
already.
       if (!fWaitingOnStat) {
          if (!WaitCommEvent(hComm, &dwCommEvent, &osStatus))
{
             if (GetLastError() == ERROR_IO_PENDING)
                bWaitingOnStatusHandle = TRUE;
             else
                // error in WaitCommEvent; abort
          break;
 }
          else
             // WaitCommEvent returned immediately.
             // Deal with status event as appropriate.
             ReportStatusEvent(dwCommEvent);
       }
       // Check on overlapped operation.
       if (fWaitingOnStat) {
          // Wait a little while for an event to occur.
          dwRes = WaitForSingleObject(osStatus.hEvent,
STATUS_CHECK_TIMEOUT);
          switch(dwRes)
\{ // Event occurred.
              case WAIT_OBJECT_0:
                  if (!GetOverlappedResult(hComm, &osStatus,
&dwOvRes, FALSE))
                     // An error occurred in the overlapped
operation;
                     // call GetLastError to find out what it
was
                     // and abort if it is fatal.
                  else
                     // Status event is stored in the event
flag
                     // specified in the original
WaitCommEvent call.
                     // Deal with the status event as
appropriate.
                     ReportStatusEvent(dwCommEvent);
                  // Set fWaitingOnStat flag to indicate that
a new
                  // WaitCommEvent is to be issued.
                  fWaitingOnStat = FALSE;
                  break;
              case WAIT_TIMEOUT:
                  // Operation isn't complete yet.
fWaitingOnStatusHandle flag
                  // isn't changed since I'll loop back around
and I don't want
                  // to issue another WaitCommEvent until the
first one finishes.
 //
                  // This is a good time to do some background
work.
                 DoBackgroundWork();
                  break;
```
12

```
 default:
                  // Error in the WaitForSingleObject; abort
                  // This indicates a problem with the
OVERLAPPED structure's
                  // event handle.
                 CloseHandle(osStatus.hEvent);
         return 0;<br>}
 }
       }
    }
    CloseHandle(osStatus.hEvent);
```
The code above very closely resembles the code for overlapped reading. In fact, the MTTTY sample implements its reading and status checking in the same thread using **WaitForMultipleObjects** to wait for either the read event or the status event to become signaled.

There are two interesting side effects of **SetCommMask** and **WaitCommEvent**. First, if the communications port is open for nonoverlapped operation, **WaitCommEvent** will be blocked until an event occurs. If another thread calls **SetCommMask to** set a new event mask, that thread will be blocked on the call to **SetCommMask.** The reason is that the original call to **WaitCommEvent** in the first thread is still executing. The call to SetCommMask blocks the thread until the **WaitCommEvent** function returns in the first thread. This side effect is universal for ports open for nonoverlapped I/O. If a thread is blocked on any communications function and another thread calls a communications function, the second thread is blocked until the communications function returns in the first thread. The second interesting note about these functions is their use on a port open for overlapped operation. If **SetCommMask** sets a new event mask, any pending **WaitCommEvent** will complete successfully, and the event mask produced by the operation is NULL.

#### **Caveat**

Using the EV\_RXCHAR flag will notify the thread that a byte arrived at the port. This event, used in combination with the **ReadFile** function, enables a program to read data only after it is in the receive buffer, as opposed to issuing a read that waits for the data to arrive. This is particularly useful when a port is open for nonoverlapped operation because the program does not need to poll for incoming data; the program is notified of the incoming data by the occurrence of the EV\_RXCHAR event. Initial attempts to code this solution often produce the following pseudocode, including one oversight covered later in this section:

```
DWORD dwCommEvent;
DWORD dwRead;
char chRead;
if (!SetCommMask(hComm, EV_RXCHAR))
    // Error setting communications event mask.
```

```
for (i ; ) {
    if (WaitCommEvent(hComm, &dwCommEvent, NULL)) {
       if (ReadFile(hComm, &chRead, 1, &dwRead, NULL))
          // A byte has been read; process it.
       else
          // An error occurred in the ReadFile call.
          break;
    }
    else
       // Error in WaitCommEvent.
       break;
}
```
The above code waits for an EV\_RXCHAR event to occur. When this happens, the code calls **ReadFile** to read the one byte received. The loop starts again, and the code waits for another EV\_RXCHAR event. This code works fine when one or two bytes arrive in quick succession. The byte reception causes the EV\_RXCHAR event to occur. The code reads the byte. If no other byte arrives before the code calls **WaitCommEvent** again, then all is fine; the next byte to arrive will cause the **WaitCommEvent** function to indicate the occurrence of the EV\_RXCHAR event. If another single byte arrives before the code has a chance to reach the **WaitCommEvent** function, then all is fine, too. The first byte is read as before; the arrival of the second byte causes the EV\_RXCHAR flag to be set internally. When the code returns to the **WaitCommEvent** function, it indicates the occurrence of the EV\_RXCHAR event and the second byte is read from the port in the **ReadFile** call.

The problem with the above code occurs when three or more bytes arrive in quick succession. The first byte causes the EV\_RXCHAR event to occur. The second byte causes the EV\_RXCHAR flag to be set internally. The next time the code calls **WaitCommEvent**, it indicates the EV\_RXCHAR event. Now, a third byte arrives at the communications port. This third byte causes the system to attempt to set the EV\_RXCHAR flag internally. Because this has already occurred when the second byte arrived, the arrival of the third byte goes unnoticed. The code eventually will read the first byte without a problem. After this, the code will call **WaitCommEvent**, and it indicates the occurrence of the EV\_RXCHAR event (from the arrival of the second byte). The second byte is read, and the code returns to the **WaitCommEvent** function. The third byte waits in the system's internal receive buffer. The code and the system are now out of sync. When a fourth byte finally arrives, the EV\_RXCHAR event occurs, and the code reads a single byte. It reads the third byte. This will continue indefinitely.

The solution to this problem seems as easy as increasing the number of bytes requested in the read operation. Instead of requesting a single byte, the code could request two, ten, or some other number of bytes. The problem with this idea is that it still fails when two or more extra bytes above the size of the read request arrive at the port in quick succession. So, if two bytes are read, then four bytes arriving in quick succession would cause the problem. Ten bytes requested would still fail if twelve bytes arrived in quick succession.

The real solution to this problem is to read from the port until no bytes are remaining. The following pseudocode solves the problem by reading in a loop until zero characters are read. Another possible method would be to call ClearCommError to

determine the number of bytes in the buffer and read them all in one read operation. This method requires more sophisticated buffer management, but it reduces the number of reads when a lot of data arrives at once.

```
DWORD dwCommEvent;
DWORD dwRead;
char chRead;
if (!SetCommMask(hComm, EV_RXCHAR))
    // Error setting communications event mask
for (i ; ) \{ if (WaitCommEvent(hComm, &dwCommEvent, NULL)) {
       do {
          if (ReadFile(hComm, &chRead, 1, &dwRead, NULL))
              // A byte has been read; process it.
          else
              // An error occurred in the ReadFile call.
             break;
       } while (dwRead);
    }
    else
       // Error in WaitCommEvent
       break;
}
```
The above code does not work correctly without setting the proper time-outs. Communications time-outs, discussed later, affect the behavior of the **ReadFile** operation in order to cause it to return without waiting for bytes to arrive. Discussion of this topic occurs later in the "Communications Time-outs" section of this article.

The above caveat regarding EV\_RXCHAR also applies to EV\_RXFLAG. If flag characters arrive in quick succession, EV\_RXFLAG events may not occur for all of them. Once again, the best solution is to read all bytes until none remain.

The above caveat also applies to other events not related to character reception. If other events occur in quick succession some of the notifications will be lost. For instance, if the CTS line voltage starts high, then goes low, high, and low again, an EV\_CTS event occurs. There is no guarantee of how many EV\_CTS events will actually be detected with **WaitCommEvent** if the changes in the CTS line happen quickly. For this reason, **WaitCommEvent** cannot be used to keep track of the state of the line. Line status is covered in the "Modem Status" section later in this article.

### **Error Handling and Communications Status**

One of the communications event flags specified in the call to **SetCommMask** is possibly EV\_ERR. The occurrence of the EV\_ERR event indicates that an error condition exists in the communications port. Other errors can occur in the port that do not cause the EV\_ERR event to occur. In either case, errors associated with the communications port cause all I/O operations to be suspended until removal of the error condition. **ClearCommError** is the function to call to detect errors and clear the error condition.

**ClearCommError** also provides communications status indicating why transmission has stopped; it also indicates the number of bytes waiting in the transmit and receive buffers. The reason why transmission may stop is because of errors or to flow control. The discussion of flow control occurs later in this article.

Here is some code that demonstrates how to call **ClearCommError:**

```
 COMSTAT comStat;
     DWORD dwErrors;
     BOOL fOOP, fOVERRUN, fPTO, fRXOVER, fRXPARITY,
fTXFULL;
            fBREAK, fDNS, fFRAME, fIOE, fMODE;
     // Get and clear current errors on the port.
     if (!ClearCommError(hComm, &dwErrors, &comStat))
         // Report error in ClearCommError.
         return;
     // Get error flags.
     fDNS = dwErrors & CE_DNS;
     fIOE = dwErrors & CE_IOE;
     fOOP = dwErrors & CE_OOP;
     fPTO = dwErrors & CE_PTO;
     fMODE = dwErrors & CE_MODE;
    fBREAK = dwErrors & CE BREAK;
     fFRAME = dwErrors & CE_FRAME;
     fRXOVER = dwErrors & CE_RXOVER;
    fTXFULL = dwErrors & CE TXFULL;
     fOVERRUN = dwErrors & CE_OVERRUN;
     fRXPARITY = dwErrors & CE_RXPARITY;
     // COMSTAT structure contains information regarding
     // communications status.
     if (comStat.fCtsHold)
         // Tx waiting for CTS signal
     if (comStat.fDsrHold)
         // Tx waiting for DSR signal
     if (comStat.fRlsdHold)
         // Tx waiting for RLSD signal
     if (comStat.fXoffHold)
         // Tx waiting, XOFF char rec'd
     if (comStat.fXoffSent)
         // Tx waiting, XOFF char sent
     if (comStat.fEof)
         // EOF character received
     if (comStat.fTxim)
         // Character waiting for Tx; char queued with
TransmitCommChar
     if (comStat.cbInQue)
         // comStat.cbInQue bytes have been received, but not
read
```
- if (comStat.cbOutQue)
	- // comStat.cbOutQue bytes are awaiting transfer

## **Modem Status (a.k.a. Line Status)**

The call to **SetCommMask** may include the flags EV\_CTS, EV\_DSR, EV\_RING, and EV\_RLSD. These flags indicate changes in the voltage on the lines of the serial port. There is no indication of the actual status of these lines, just that a change occurred. The **GetCommModemStatus** function retrieves the actual state of these status lines by returning a bit mask indicating a 0 for low or no voltage and 1 for high voltage for each of the lines.

Please note that the term RLSD (Receive Line Signal Detect) is commonly referred to as the CD (Carrier Detect) line.

**Note:** The EV\_RING flag does not work in Windows 95 as mentioned earlier. The **GetCommModemStatus** function, however, does detect the state of the RING line.

Changes in these lines may also cause a flow-control event. The **ClearCommError** function reports whether transmission is suspended because of flow control. If necessary, a thread may call **ClearCommError** to detect whether the event is the cause of a flow-control action. Flow control is covered in the "Flow Control" section later in this article.

Here is some code that demonstrates how to call **GetCommModemStatus:**

```
 DWORD dwModemStatus;
  BOOL fCTS, fDSR, fRING, fRLSD;
  if (!GetCommModemStatus(hComm, &dwModemStatus))
      // Error in GetCommModemStatus;
     return;
  fCTS = MS_CTS_ON & dwModemStatus;
  fDSR = MS_DSR_ON & dwModemStatus;
  fRING = MS_RING_ON & dwModemStatus;
  fRLSD = MS_RLSD_ON & dwModemStatus;
  // Do something with the flags.
```
### **Extended Functions**

The driver will automatically change the state of control lines as necessary. Generally speaking, changing status lines is under the control of a driver. If a device uses communications port control lines in a manner different from RS-232 standards, the standard serial communications driver will not work to control the device. If the standard serial communications driver will not control the device, a custom device driver is necessary.

There are occasions when standard control lines are under the control of the application instead of the serial communications driver. For instance, an application may wish to implement its own flow control. The application would be responsible for changing the status of the RTS and DTR lines. **EscapeCommFunction** directs a communications driver to perform such extended operations. **EscapeCommFunction** can make the driver perform some other function, such as setting or clearing a BREAK condition. For more information on this function, consult the Win32 SDK documentation, the Microsoft Win32 SDK Knowledge Base, or the Microsoft Developer Network (MSDN) Library.

### **Serial Settings**

### **DCB Settings**

The most crucial aspect of programming serial communications applications is the settings in the Device-Control Block (DCB) structure. The most common errors in serial communications programming occur in initializing the DCB structure improperly. When the serial communications functions do not behave as expected, a close examination of the DCB structure usually reveals the problem.

There are three ways to initialize a DCB structure. The first method is to use the function **GetCommState.** This function returns the current DCB in use for the communications port. The following code shows how to use the **GetCommState** function:

```
DCB dcb = \{0\};
  if (!GetCommState(hComm, &dcb))
      // Error getting current DCB settings
  else
      // DCB is ready for use.
```
The second method to initialize a DCB is to use a function called **BuildCommDCB**. This function fills in the baud, parity type, number of stop bits, and number of data bits members of the DCB. The function also sets the flow-control members to default values. Consult the documentation of the **BuildCommDCB** function for details on which default values it uses for flow-control members. Other members of the DCB are unaffected by this function. It is the program's duty to make sure the other members of the DCB do not cause errors. The simplest thing to do in this regard is to initialize the DCB structure with zeros and then set the size member to the size, in bytes, of the structure. If the zero initialization of the DCB structure does not occur, then there may be nonzero values in the reserved members; this produces an error when trying to use the DCB later. The following function shows how to properly use this method:

```
 DCB dcb;
  FillMemory(&dcb, sizeof(dcb), 0);
 dcb.DCBlength = sizeof(dcb); if (!BuildCommDCB("9600,n,8,1", &dcb)) {
     // Couldn't build the DCB. Usually a problem
     // with the communications specification string.
```

```
 return FALSE;
 }
 else
    // DCB is ready for use.
```
The third method to initialize a DCB structure is to do it manually. The program allocates the DCB structure and sets each member with any value desired. This method does not deal well with changes to the DCB in future implementations of Win32 and is not recommended.

An application usually needs to set some of the DCB members differently than the defaults or may need to modify settings in the middle of execution. Once proper initialization of the DCB occurs, modification of individual members is possible. The changes to the DCB structure do not have any effect on the behavior of the port until execution of the **SetCommState** function. Here is a section of code that retrieves the current DCB, changes the baud, and then attempts to set the configuration:

```
DCB dcb;
    FillMemory(&dcb, sizeof(dcb), 0);
    if (!GetCommState(hComm, &dcb)) // get current DCB
       // Error in GetCommState
       return FALSE;
    // Update DCB rate.
   dcb.BaudRate = CBR 9600 ;
    // Set new state.
    if (!SetCommState(hComm, &dcb))
       // Error in SetCommState. Possibly a problem with the
communications
      // port handle or a problem with the DCB structure
itself.
```
Here is an explanation of each of the members of the DCB and how they affect other parts of the serial communications functions.

**Note:** Most of this information is from the Win32 SDK documentation. Because documentation is the official word in what the members actually are and what they mean, this table may not be completely accurate if changes occur in the operating system.

#### **Table 2. The DCB Structure Members**

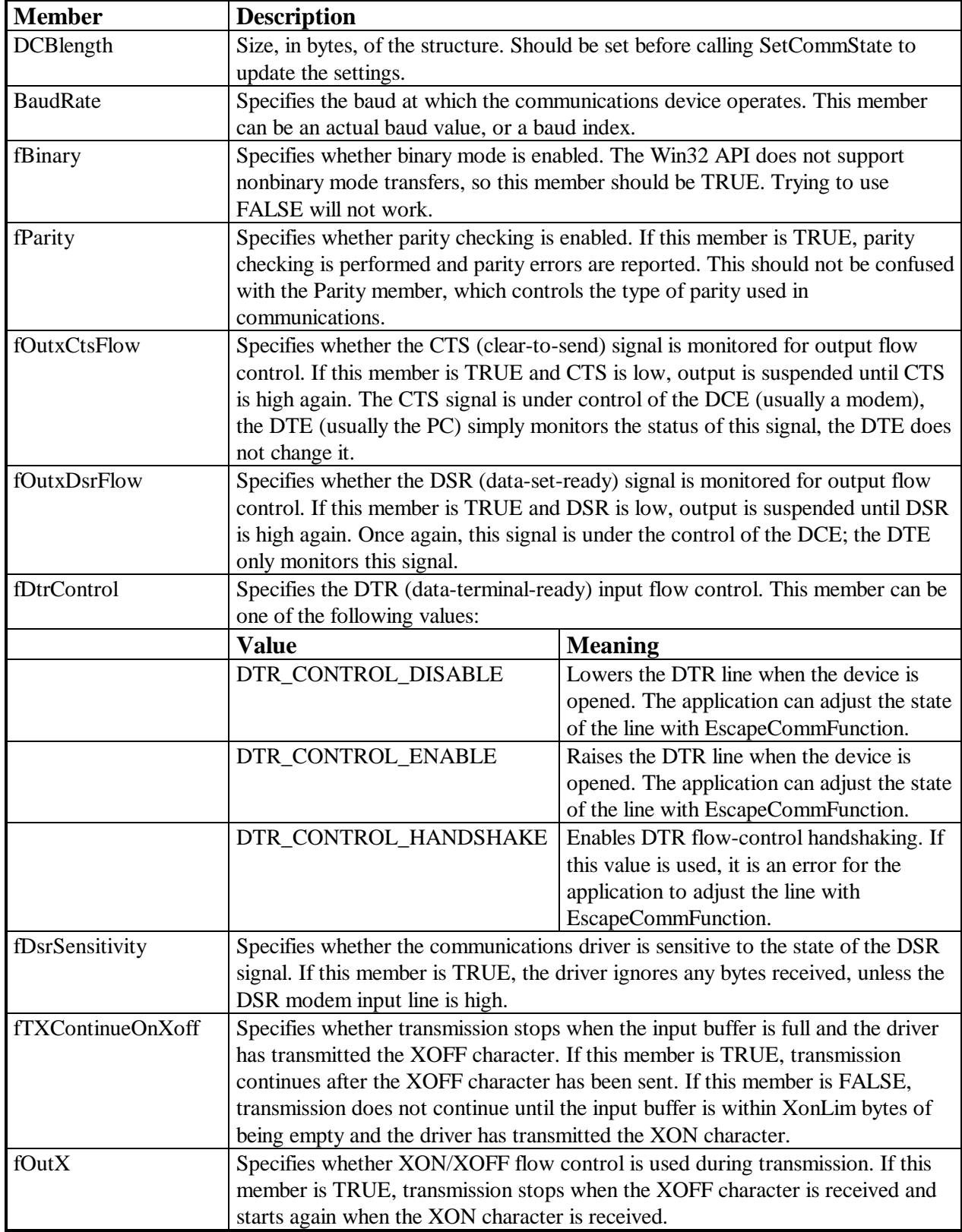

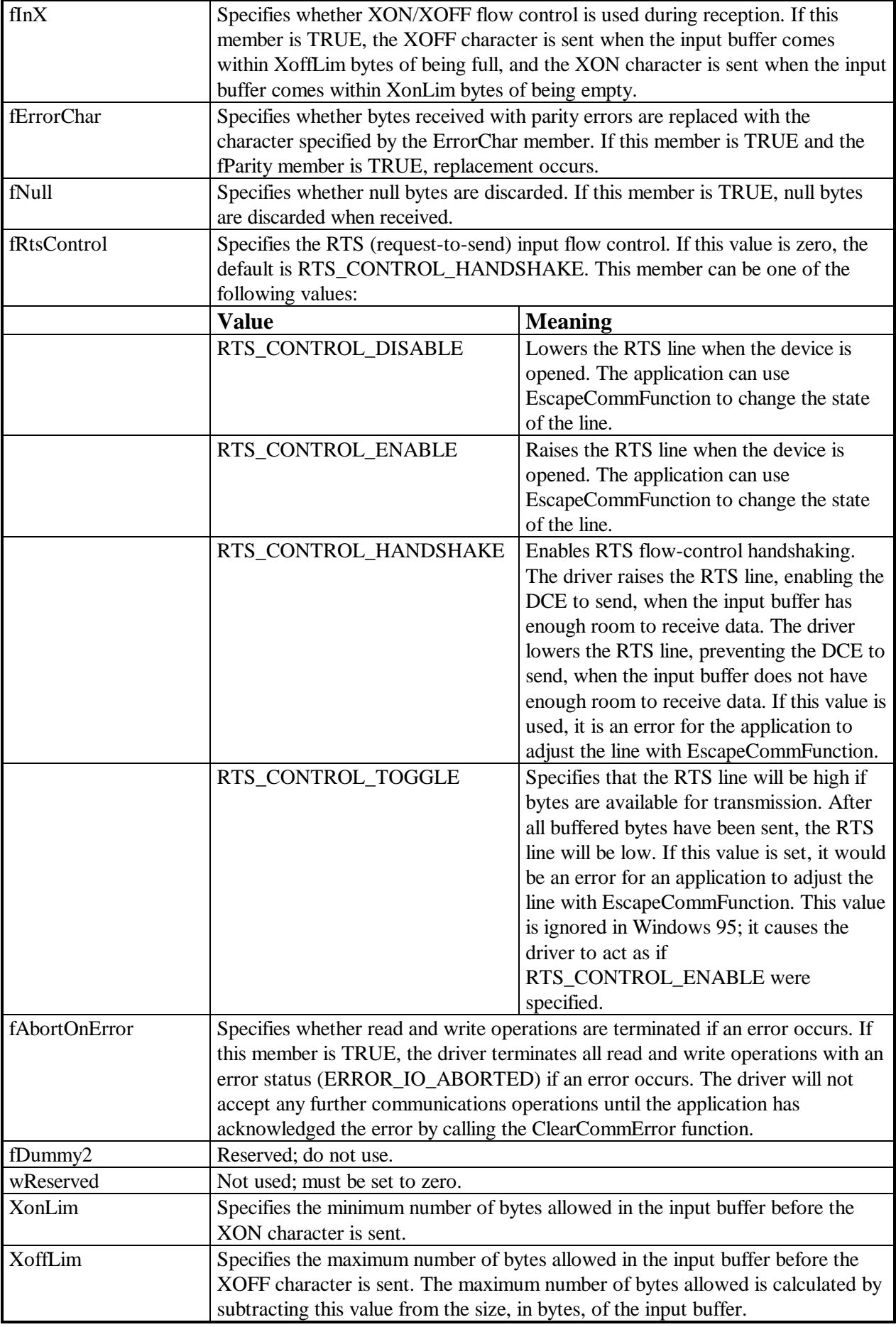

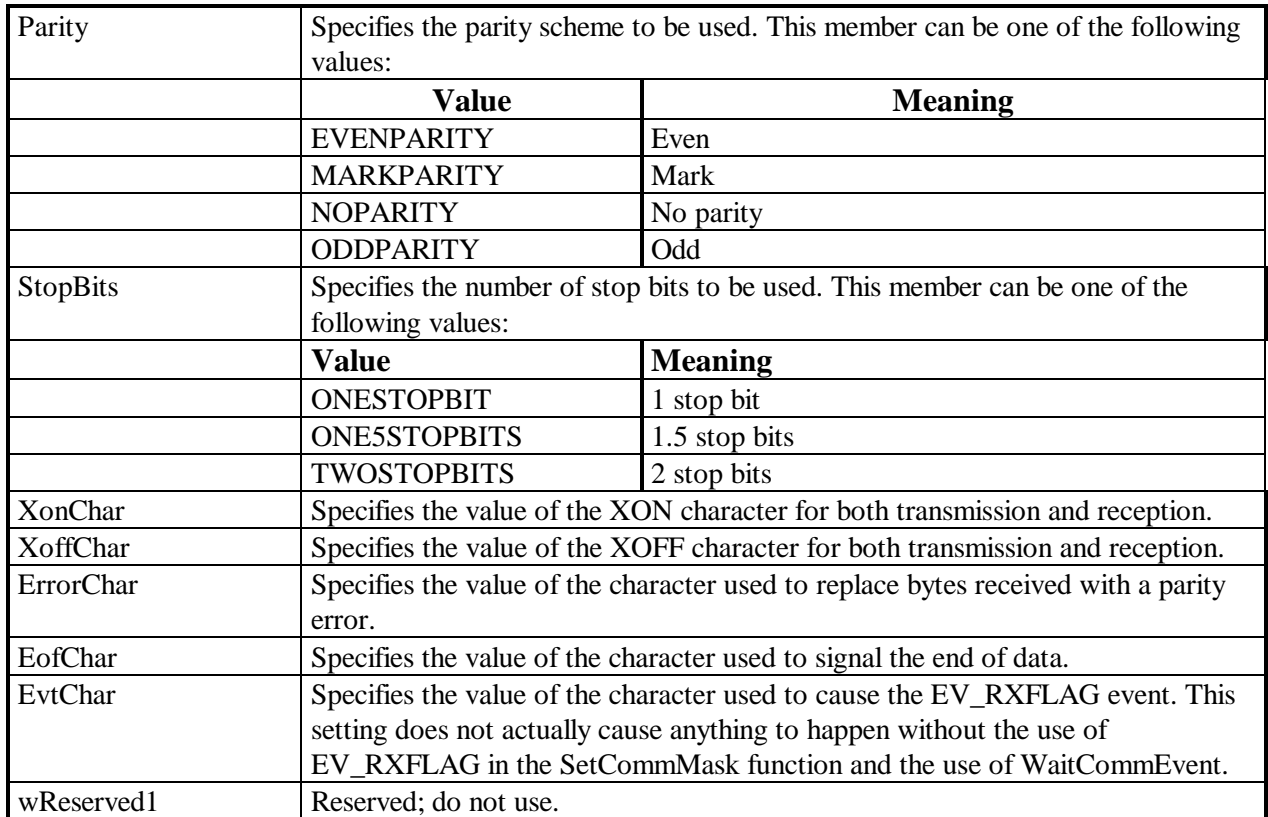

## **Flow Control**

Flow control in serial communications provides a mechanism for suspending communications while one of the devices is busy or for some reason cannot do any communication. There are traditionally two types of flow control: hardware and software.

A common problem with serial communications is write operations that actually do not write the data to the device. Often, the problem lies in flow control being used when the program did not specify it. A close examination of the DCB structure reveals that one or more of the following members may be TRUE: fOutxCtsFlow, fOutxDsrFlow, or fOutX. Another mechanism to reveal that flow control is enabled is to call **ClearCommError** and examine the **COMSTAT** structure. It will reveal when transmission is suspended because of flow control.

Before discussing the types of flow control, a good understanding of some terms is in order. Serial communications takes place between two devices. Traditionally, there is a PC and a modem or printer. The PC is labeled the Data Terminal Equipment (DTE). The DTE is sometimes called the host. The modem, printer, or other peripheral equipment is identified as the Data Communications Equipment (DCE). The DCE is sometimes referred to as the device.

#### **Hardware flow control**

Hardware flow control uses voltage signals on control lines of the serial cable to control whether sending or receiving is enabled. The DTE and the DCE must agree on the types of flow control used for a communications session. Setting the DCB structure to enable flow control just configures the DTE. The DCE also needs configuration to make certain the DTE and DCE use the same type of flow control. There is no mechanism provided by Win32 to set the flow control of the DCE. DIP switches on the device, or commands sent to it typically establish its configuration. The following table describes the control lines, the direction of the flow control, and the line's effect on the DTE and DCE.

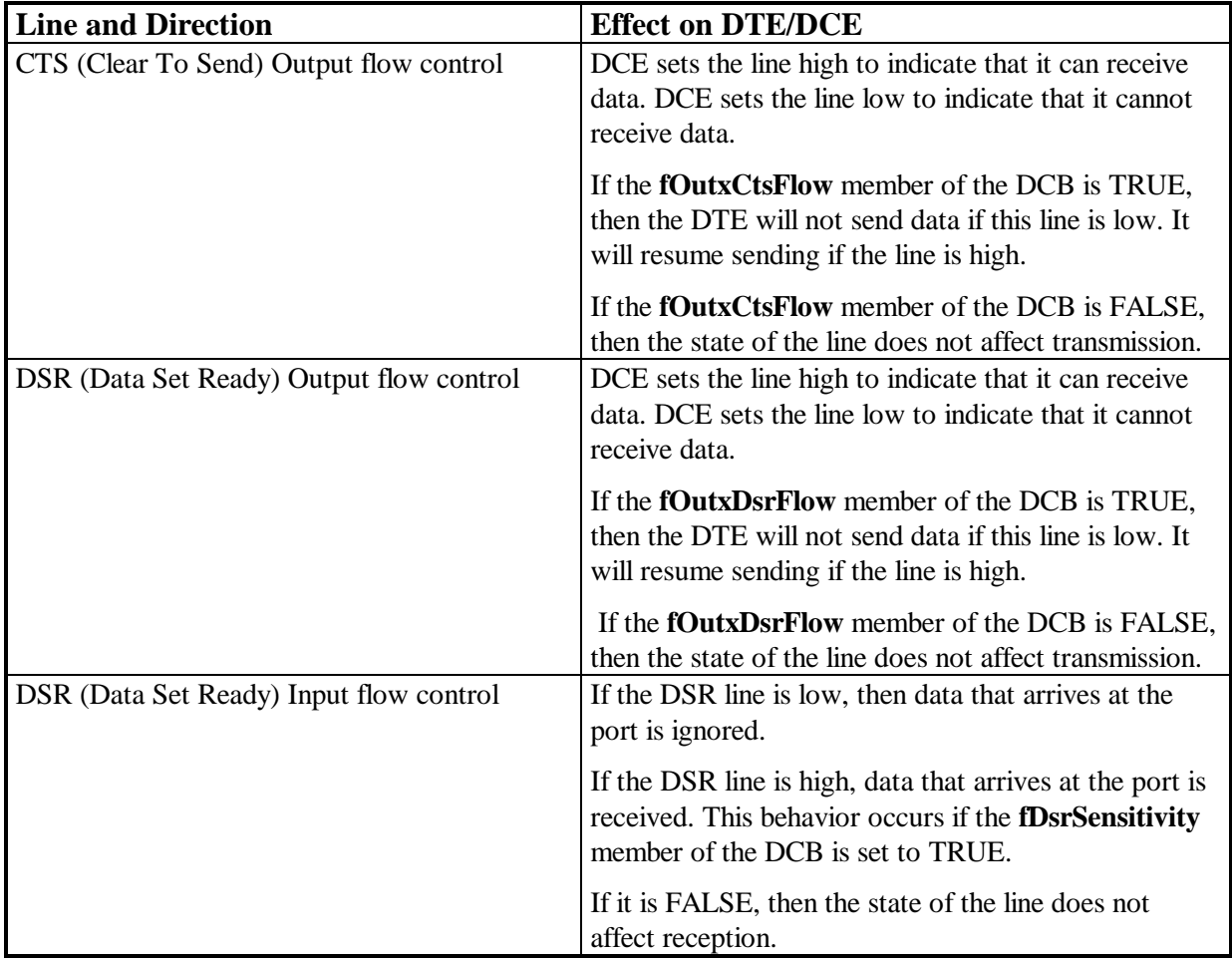

#### **Table 3. Hardware Flow-control Lines**

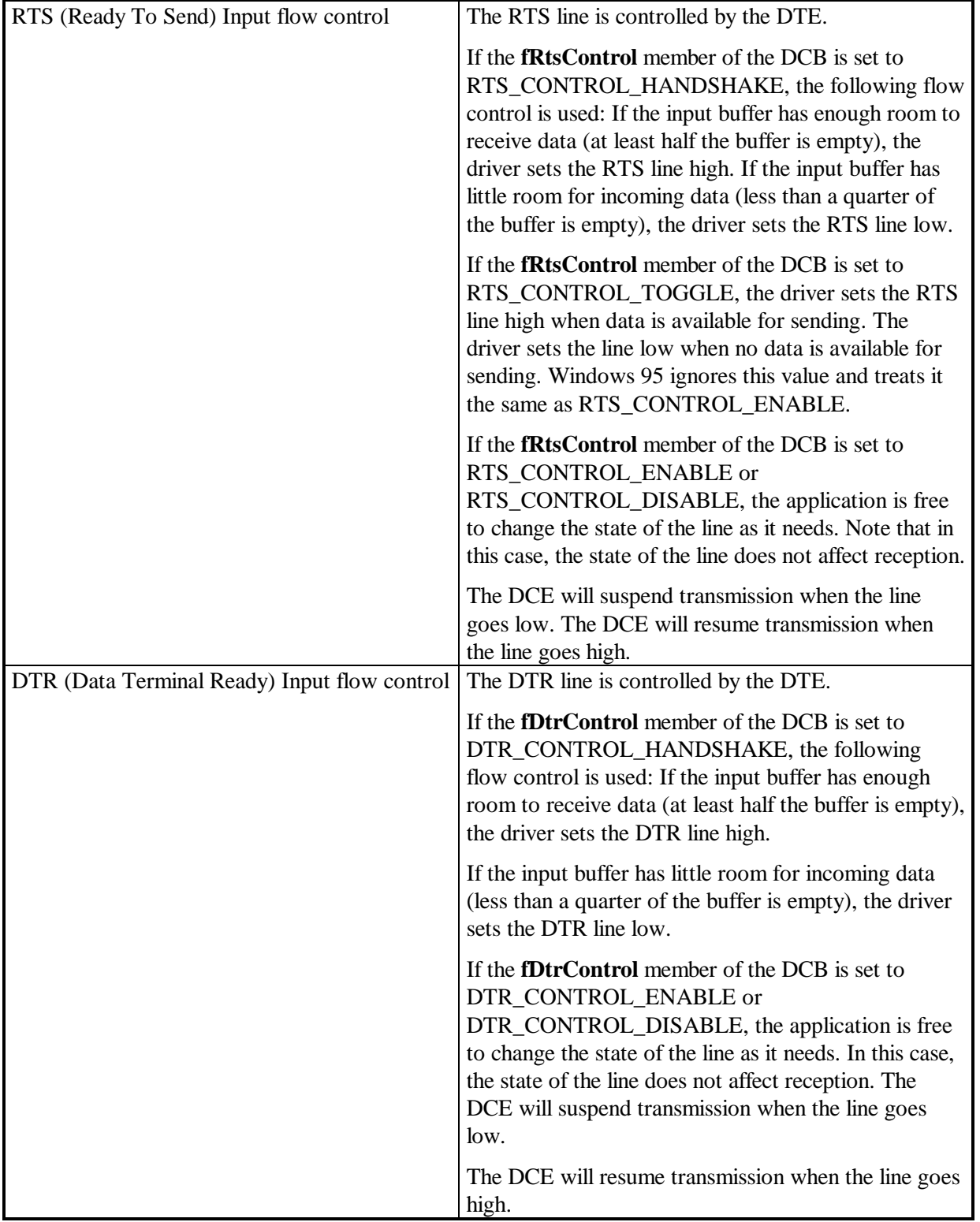

The need for flow control is easy to recognize when the CE\_RXOVER error occurs. This error indicates an overflow of the receive buffer and data loss. If data arrives at the port faster than it is read, CE\_RXOVER can occur. Increasing the input buffer size may cause the error to occur less frequently, but it does not completely solve the problem. Input flow control is necessary to completely alleviate this problem. When the driver detects that the input buffer is nearly full, it will lower the input flowcontrol lines. This should cause the DCE to stop transmitting, which gives the DTE enough time to read the data from the input buffer. When the input buffer has more room available, the voltage on flow-control lines is set high, and the DCE resumes sending data.

A similar error is CE\_OVERRUN. This error occurs when new data arrives before the communications hardware and serial communications driver completely receives old data. This can occur when the transmission speed is too high for the type of communications hardware or CPU. This can also occur when the operating system is not free to service the communications hardware. The only way to alleviate this problem is to apply some combination of decreasing the transmission speed, replacing the communications hardware, and increasing the CPU speed. Sometimes third-party hardware drivers that are not very efficient with CPU resources cause this error. Flow control cannot completely solve the problems that cause the CE\_OVERRUN error, although it may help to reduce the frequency of the error.

#### **Software flow control**

Software flow control uses data in the communications stream to control the transmission and reception of data. Because software flow control uses two special characters, XOFF and XON, binary transfers cannot use software flow control; the XON or XOFF character may appear in the binary data and would interfere with data transfer. Software flow control befits text-based communications or data being transferred that does not contain the XON and XOFF characters.

In order to enable software flow control, the **fOutX** and **fInX** members of the DCB must be set to TRUE. The **fOutX** member controls output flow control. The **fInX** member controls input flow control.

One thing to note is that the DCB allows the program to dynamically assign the values the system recognizes as flow-control characters. The **XoffChar** member of the DCB dictates the XOFF character for both input and output flow control. The **XonChar** member of the DCB similarly dictates the XON character.

For input flow control, the **XoffLim** member of the DCB specifies the minimum amount of free space allowed in the input buffer before the XOFF character is sent. If the amount of free space in the input buffer drops below this amount, then the XOFF character is sent. For input flow control, the **XonLim** member of the DCB specifies the minimum number of bytes allowed in the input buffer before the XON character is sent. If the amount of data in the input buffer drops below this value, then the XON character is sent.

Table 4 lists the behavior of the DTE when using XOFF/XON flow control.

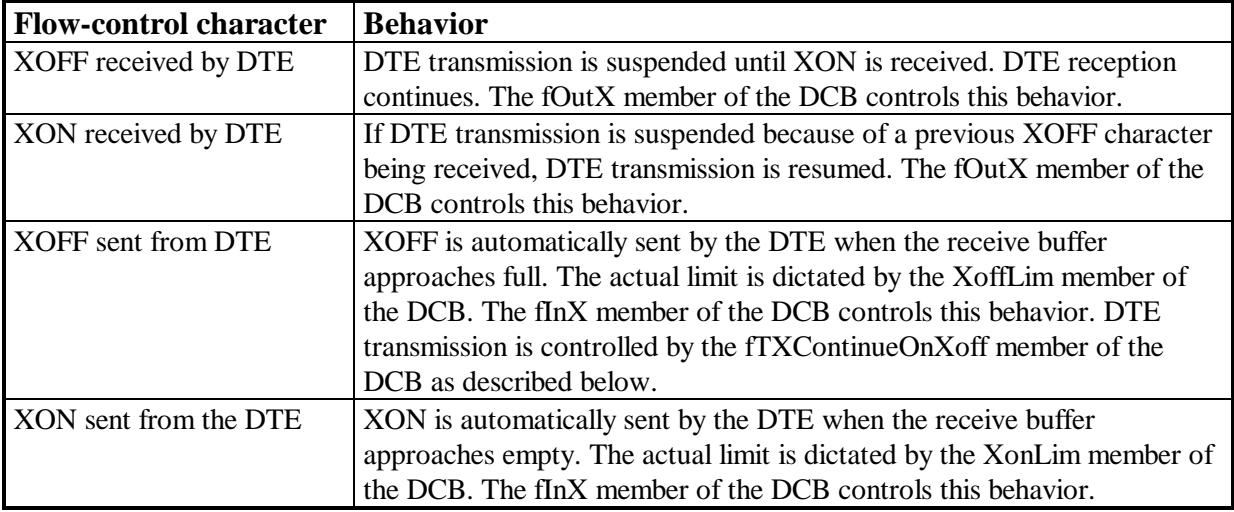

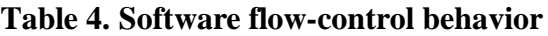

If software flow control is enabled for input control, then the **fTXContinueOnXoff** member of the DCB takes effect. The **fTXContinueOnXoff** member controls whether transmission is suspended after the XOFF character is automatically sent by the system. If **fTXContinueOnXoff** is TRUE, then transmission continues after the XOFF is sent when the receive buffer is full. If **fTXContinueOnXoff** is FALSE, then transmission is suspended until the system automatically sends the XON character. DCE devices using software flow control will suspend their sending after the XOFF character is received. Some equipment will resume sending when the XON character is sent by the DTE. On the other hand, some DCE devices will resume sending after any character arrives. The **fTXContinueOnXoff** member should be set to FALSE when communicating with a DCE device that resumes sending after any character arrives. If the DTE continued transmission after it automatically sent the XOFF, the resumption of transmission would cause the DCE to continue sending, defeating the XOFF.

There is no mechanism available in the Win32 API to cause the DTE to behave the same way as these devices. The DCB structure contains no members for specifying suspended transmission to resume when any character is received. The XON character is the only character that causes transmission to resume.

One other interesting note about software flow control is that reception of XON and XOFF characters causes pending read operations to complete with zero bytes read. The XON and XOFF characters cannot be read by the application, since they are not placed in the input buffer.

A lot of programs on the market, including the Terminal program that comes with Windows, give the user three choices for flow control: Hardware, Software, or None. The Windows operating system itself does not limit an application in this way. The settings of the DCB allow for Software and Hardware flow control simultaneously. In fact, it is possible to separately configure each member of the DCB that affects flow control, which allows for several different flow-control configurations. The limits placed on flow-control choices are there for ease-of-use reasons to reduce confusion

for end users. The limits placed on flow-control choices may also be because devices used for communications may not support all types of flow control.

#### **Communications Time-outs**

Another major topic affecting the behavior of read and write operations is time-outs. Time-outs affect read and write operations in the following way. If an operation takes longer than the computed time-out period, the operation is completed. There is no error code that is returned by **ReadFile, WriteFile, GetOverlappedResult**, or **WaitForSingleObject**. All indicators used to monitor the operation indicate that it completed successfully. The only way to tell that the operation timed out is that the number of bytes actually transferred are fewer than the number of bytes requested. So, if **ReadFile** returns TRUE, but fewer bytes were read than were requested, the operation timed out. If an overlapped write operation times out, the overlapped event handle is signaled and **WaitForSingleObject** returns WAIT\_OBJECT\_O.

**GetOverlappedResult** returns TRUE, but dwBytesTransferred contains the number of bytes that were transferred before the time-out. The following code demonstrates how to handle this in an overlapped write operation:

```
BOOL WriteABuffer(char * lpBuf, DWORD dwToWrite)
{
   OVERLAPPED osWrite = \{0\};
    DWORD dwWritten;
    DWORD dwRes;
    BOOL fRes;
    // Create this write operation's OVERLAPPED structure
hEvent.
    osWrite.hEvent = CreateEvent(NULL, TRUE, FALSE, NULL);
    if (osWrite.hEvent == NULL)
       // Error creating overlapped event handle.
       return FALSE;
    // Issue write
    if (!WriteFile(hComm, lpBuf, dwToWrite, &dwWritten,
&osWrite)) {
       if (GetLastError() != ERROR_IO_PENDING) {
          // WriteFile failed, but it isn't delayed. Report
error.
         fRes = FALSE; }
       else
          // Write is pending.
          dwRes = WaitForSingleObject(osWrite.hEvent,
INFINITE);
          switch(dwRes)
\{ // Overlapped event has been signaled.
             case WAIT_OBJECT_0:
                   if (!GetOverlappedResult(hComm, &osWrite,
&dwWritten, FALSE))
                        fRes = FALSE; else {
                   if (dwWritten != dwToWrite) {
                       // The write operation timed out. I now
need to
```

```
 // decide if I want to abort or retry.
If I retry,
                      // I need to send only the bytes that
weren't sent.
                      // If I want to abort, I would just set
fRes to
                      // FALSE and return.
                  fRes = FALSE; }
                   else
                      // Write operation completed
successfully.
                     fRes = TRUE; }
                  break;
             default:
                  // An error has occurred in
WaitForSingleObject. This usually
                 // indicates a problem with the overlapped
event handle.
                  fRes = FALSE;
                  break;
 }
       }
    }
    else {
       // WriteFile completed immediately.
       if (dwWritten != dwToWrite) {
           // The write operation timed out. I now need to
           // decide if I want to abort or retry. If I retry,
           // I need to send only the bytes that weren't sent.
           // If I want to abort, then I would just set fRes
to
           // FALSE and return.
          fRes = FALSE; }
       else
          fRes = TRUE; }
    CloseHandle(osWrite.hEvent);
    return fRes;
}
```
The **SetCommTimeouts** function specifies the communications time-outs for a port. To retrieve the current time-outs for a port, a program calls the **GetCommTimeouts** function. An applications should retrieve the communications time-outs before modifying them. This allows the application to set time-outs back to their original settings when it finishes with the port. Following is an example of setting new timeouts using **SetCommTimeouts**:

```
COMMTIMEOUTS timeouts;
timeouts. ReadIntervalTimeout = 20itimeouts.ReadTotalTimeoutMultiplier = 10;
timeouts.ReadTotalTimeoutConstant = 100;
```

```
timeouts.WriteTotalTimeoutMultiplier = 10;
timeouts.WriteTotalTimeoutConstant = 100;
```

```
if (!SetCommTimeouts(hComm, &timeouts))
    // Error setting time-outs.
```
**Note:** Once again, communications time-outs are not the same as time-out values supplied in synchronization functions. WaitForSingleObject, for instance, uses a timeout value to wait for an object to become signaled; this is not the same as a communications time-out.

Setting the members of the **COMMTIMEOUTS** structure to all zeros causes no time-outs to occur. Nonoverlapped operations will block until all the requested bytes are transferred. The **ReadFile** function is blocked until all the requested characters arrive at the port. The **WriteFile** function is blocked until all requested characters are sent out. On the other hand, an overlapped operation will not finish until all the characters are transferred or the operation is aborted. The following conditions occur until the operation is completed:

- **WaitForSingleObject** always returns WAIT\_TIMEOUT if a synchronization timeout is supplied. **WaitForSingleObject** will block forever if an INFINITE synchronization time-out is used.
- **GetOverlappedResult** always returns FALSE and **GetLastError** returns ERROR\_IO\_INCOMPLETE if called directly after the call to **GetOverlappedResult.**

Setting the members of the **COMMTIMEOUTS** structure in the following manner causes read operations to complete immediately without waiting for any new data to arrive:

COMMTIMEOUTS timeouts;

```
timeouts.ReadIntervalTimeout = MAXDWORD;
timeouts.ReadTotalTimeoutMultiplier = 0;
timeouts.ReadTotalTimeoutConstant = 0;
timeouts.WriteTotalTimeoutMultiplier = 0;
timeouts.WriteTotalTimeoutConstant = 0;
if (!SetCommTimeouts(hComm, &timeouts))
    // Error setting time-outs.
```
These settings are necessary when used with an event-based read described in the "Caveat" section earlier. In order for **ReadFile** to return 0 bytes read, the **ReadIntervalTimeout** member of the **COMMTIMEOUTS** structure is set to MAXDWORD, and the **ReadTimeoutMultiplier** and **ReadTimeoutConstant** are both set to zero.

An application must always specifically set communications time-outs when it uses a communications port. The behavior of read and write operations is affected by communications time-outs. When a port is initially open, it uses default time-outs supplied by the driver or time-outs left over from a previous communications application. If an application assumes that time-outs are set a certain way, while the

time-outs are actually different, then read and write operations may never complete or may complete too often.